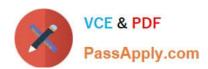

# C2010-508<sup>Q&As</sup>

IBM Endpoint Manager V9.0 Fundamentals

## Pass IBM C2010-508 Exam with 100% Guarantee

Free Download Real Questions & Answers PDF and VCE file from:

https://www.passapply.com/C2010-508.html

100% Passing Guarantee 100% Money Back Assurance

Following Questions and Answers are all new published by IBM Official Exam Center

- Instant Download After Purchase
- 100% Money Back Guarantee
- 365 Days Free Update
- 800,000+ Satisfied Customers

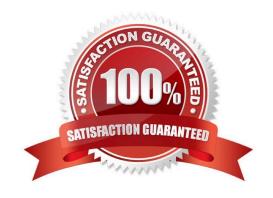

#### https://www.passapply.com/C2010-508.html

2021 Latest passapply C2010-508 PDF and VCE dumps Download

#### **QUESTION 1**

Which three conditions must be met for an endpoint to return results for an analysis?

- A. The analysis must be activated.
- B. The applicability relevance must evaluate to True.
- C. A master operator must first activate the analysis.
- D. The endpoint must be in the domain containing the analysis.
- E. The endpoint must be subscribed to the site containing the analysis.
- F. The analysis property definitions must be the same as the applicability relevance.

Correct Answer: ADF

#### **QUESTION 2**

A non-master operator has rights to create custom content. His manager wants him to create a baseline to deploy updates to Adobe Reader and Oracle Java. How can this be done?

- A. Baselines may not be used for application updates.
- B. Right-click on the required update and select Add to New Baseline.
- C. Use the Software Deployment wizard to specify the baseline and select the updates.
- D. Use the Fixlet Debugger to compute the shal and size value. Manually create a baseline action script with these values.

Correct Answer: C

#### **QUESTION 3**

The IBM Endpoint Manager (IEM) console was left running on a workstation, the IEM server was restarted, and the data presented in the IEM console is showing incorrectly. What can be done to correct this issue?

- A. Reboot the workstation.
- B. Restart the IEM console.
- C. Refresh the IEM console.
- D. Clear the cache and restart the IEM console.

Correct Answer: D

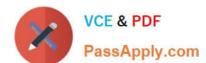

https://www.passapply.com/C2010-508.html 2021 Latest passapply C2010-508 PDF and VCE dumps Download

#### **QUESTION 4**

| 4020110114                                                                                                    |
|----------------------------------------------------------------------------------------------------|
| Which console location allows a search for all Fixlets and tasks containing the name Upgrade?                                                      |
| A. List Panel                                                                                                    |
| B. Domain Panel                                                                                                    |
| C. Console Toolbar                                                                                                    |
| D. Work Area Toolbar                                                                                                    |
| Correct Answer: B                                                                                                    |
| Reference:                                                                                                    |
| http://pic.dhe.ibm.com/infocenter/tivihelp/v26r1/topic/com.ibm.tem.doc_8.2/Tivoli_Endpoint_Manager_ (page 8) Console_Operators_Guide.pdf           |
| QUESTION 5                                                                                                    |
| From the Target tab on the Take Action dialog, how would a console user target a group of machines belonging to a specific OU in Active Directory? |
| A. Select Enter OU Names and type the names in the active directory dialog box.                                                                    |
| B. Select Active Directory Membership and choose the OU from the navigation list.                                                                  |
| C. Select LDAP Membership, chooses By Active Directory, and chooses the OU from the navigation list                                                |
| D. Select Dynamically Target by Property, choose By Active Directory, and choose the OU from the navigation list.                                  |
| Correct Answer: A                                                                                                    |
|                                                                                                    |
| QUESTION 6                                                                                                    |
| What are the three valid action states?                                                                                                    |
| A. Error                                                                                                    |
| B. Open                                                                                                    |
| C. Closed                                                                                                    |
| D. Expired                                                                                                    |
| E. Running                                                                                                    |
| F. Stopped                                                                                                    |

Correct Answer: ABD

# VCE & PDF PassApply.com

#### https://www.passapply.com/C2010-508.html

2021 Latest passapply C2010-508 PDF and VCE dumps Download

#### **QUESTION 7**

A new Fixlet was created in the site XYZ-Site, but after saving the Fixlet it is not seen in the site. Why?

- A. The Hide New Content option is enabled, so the Fixlet is hidden until it is more than 24 hours old.
- B. The Show New Content button is disabled, so the new Fixlet is not displayed until it is more than 24 hours old.
- C. The Hide Non-Relevant Content button is enabled, and since this is a new Fixlet there are no relevant systems making the Fixlet non-relevant.
- D. The Show Non-Relevant Content button is disabled, and since this is a new Fixlet there are no relevant systems making the Fixlet non-relevant.

| Col | rrect | Ans | wer. | В |
|-----|-------|-----|------|---|
|     |       |     |      |   |

#### **QUESTION 8**

A new analysis has just been activated. None of the endpoints have returned a result yet. What will the property report as a value before an endpoint returns its result?

B.

C.

D.

Correct Answer: C

#### **QUESTION 9**

A non-master operator has rights to create custom content and to access all the sites in the deployment. She creates a baseline to deploy a variety of software packages to newly imaged workstations. This baseline becomes relevant when a custom client setting is new\_workstation = true. She tests the baseline on two freshly imaged machines that have the custom client setting and everything works fine. She tells her team the baseline is ready to go. but members of her team report they cannot use the baseline. The master operator can see the baseline but cannot deploy it. What is wrong?

- A. Baselines are not used for software deployment.
- B. Custom client setting are IBM Endpoint Manager user-specific.
- C. She forgot to publish the baseline in a custom site where it can be shared.
- D. Only the person with custom content rights can deploy the content they create.

Correct Answer: B

#### **QUESTION 10**

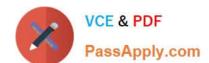

#### https://www.passapply.com/C2010-508.html

2021 Latest passapply C2010-508 PDF and VCE dumps Download

A user has 10 new Windows server computers that she wants to add to the existing Windows servers manual computer group. How can she add the new servers to this group?

- A. Tools > Add Computers to Manual Computer Group
- B. select all of the new Windows Server computers, right-click, and select View as Group
- C. view the Windows Servers computer group and click the button Add Computers to Group
- D. select all of the new Windows Server computers, right-click, and select Add To Manual Group

Correct Answer: D

Reference:

http://pic.dhe.ibm.com/infocenter/tivihelp/v26r1/topic/com.ibm.tem.doc\_8.2/Tivoli\_Endpoint\_Manager\_ (page 79) Console Operators Guide.pdf

#### **QUESTION 11**

A non-master operator has rights to create custom content. His manager wants him to create a baseline to deploy this month\\'s Windows patches. In the IBM Endpoint Manager (IEM) console he sees that there are 457 relevant Windows patches. What is the most efficient way to find only the relevant patches for the current month?

- A. Search for the month and year using the Live Search feature in the I EM console.
- B. Go through the list of 457 patches, find the relevant patches, right-click on them and select Add to Baseline.
- C. From the IEM console locate the By Source Release Date node and select the current month\\'s relevant Windows patches.
- D. Go to Tools > Create New Baseline, use the Fixlet search feature, and specify the month and year in the drop-down boxes.

Correct Answer: C

#### **QUESTION 12**

A user realizes after rebooting his Mac that the IBM Endpoint Manager (IEM) daemon has not started. Which daemon should the user start?

- A. IEM Client
- B. BES Client
- C. BES Agent
- D. BES Plug-in

Correct Answer: C

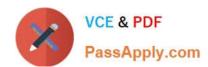

https://www.passapply.com/C2010-508.html 2021 Latest passapply C2010-508 PDF and VCE dumps Download

C2010-508 VCE Dumps

C2010-508 Study Guide

C2010-508 Braindumps

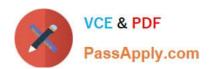

To Read the Whole Q&As, please purchase the Complete Version from Our website.

## Try our product!

100% Guaranteed Success

100% Money Back Guarantee

365 Days Free Update

**Instant Download After Purchase** 

24x7 Customer Support

Average 99.9% Success Rate

More than 800,000 Satisfied Customers Worldwide

Multi-Platform capabilities - Windows, Mac, Android, iPhone, iPod, iPad, Kindle

We provide exam PDF and VCE of Cisco, Microsoft, IBM, CompTIA, Oracle and other IT Certifications. You can view Vendor list of All Certification Exams offered:

https://www.passapply.com/allproducts

### **Need Help**

Please provide as much detail as possible so we can best assist you. To update a previously submitted ticket:

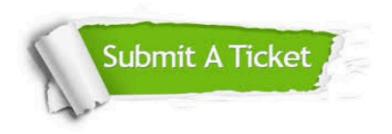

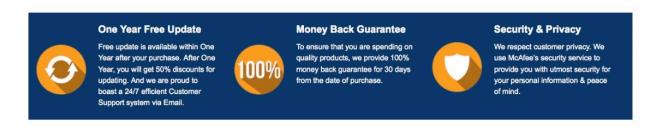

Any charges made through this site will appear as Global Simulators Limited.

All trademarks are the property of their respective owners.

Copyright © passapply, All Rights Reserved.